## **JUDEȚUL GORJ** PRIMĂRIA ORAȘ TG.CĂRBUNEȘTI

30.09.2020

## LISTA FUNCȚIILOR DIN CADRUL APARATULUI DE SPECIALITATE AL PRIMARULUI ORASULUI TG.CARBUNEȘTI PRECUM SI CELE DIN SERVICIILE PUBLICE ÎNFIINȚATE ÎN SUBORDINEA CONSILIULUI LOCAL TG.CARBUNESTI SI A VENITURILOR SALARIALE VALABILE LA DATA DE 30.09.2020

## Funcții de demnitate publică

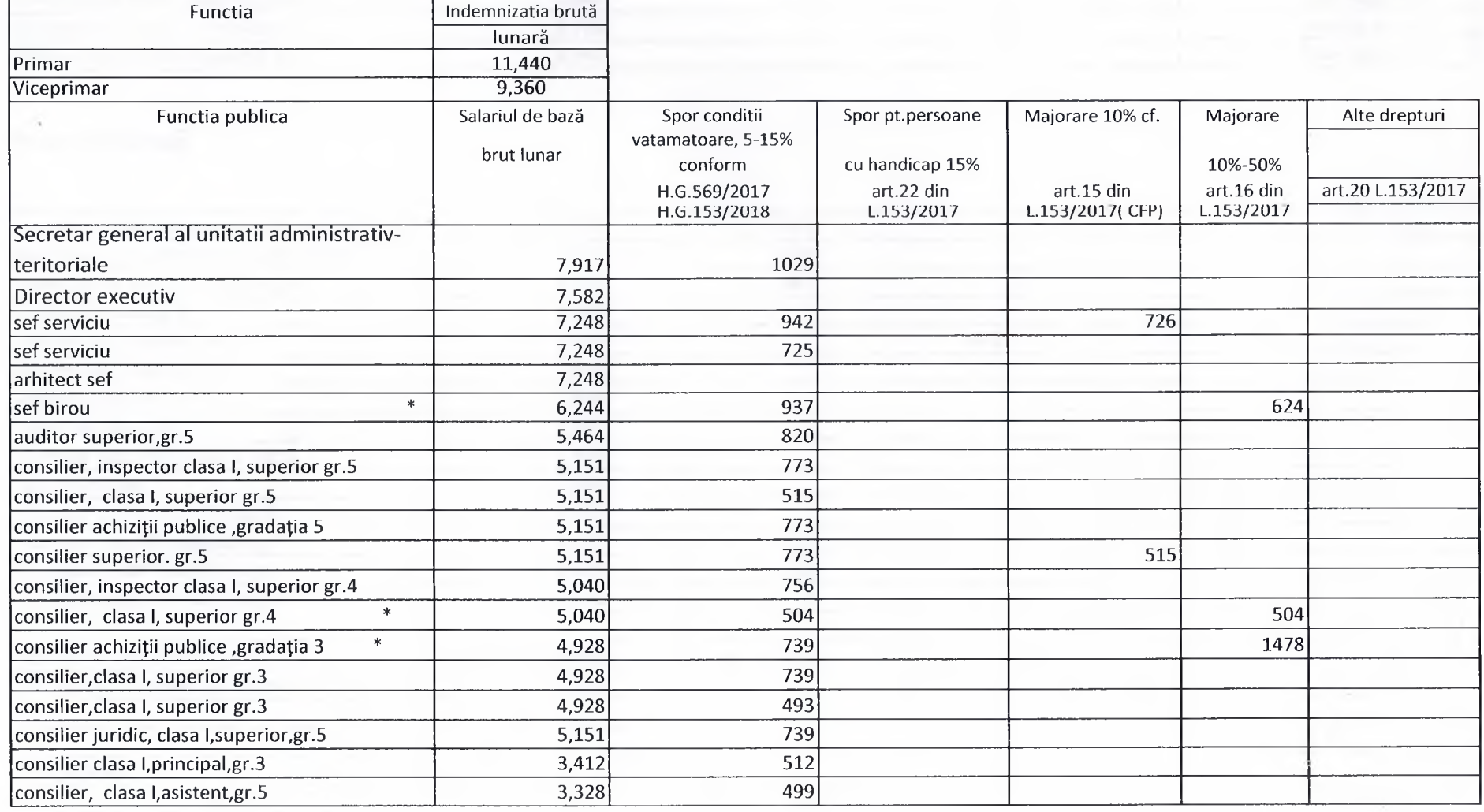

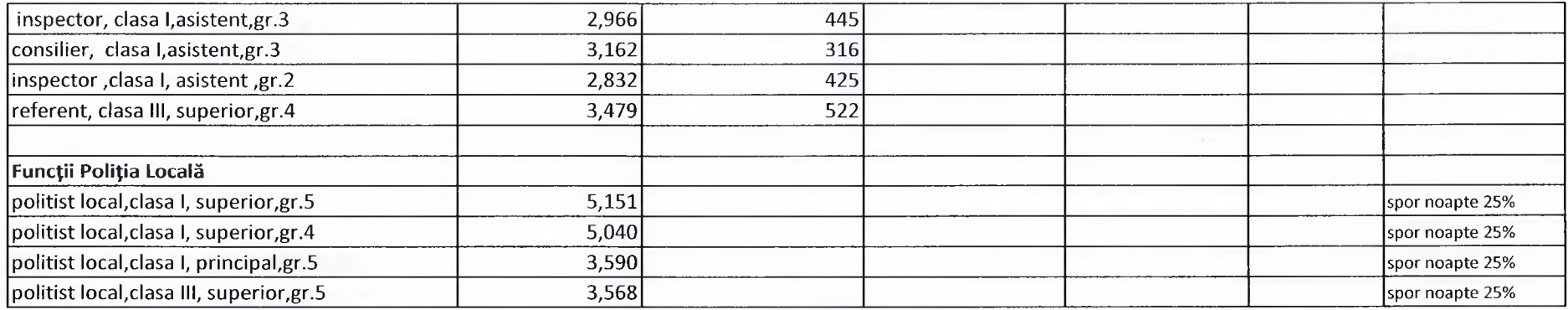

## **Funcții contractuale**

÷,

 $\mathcal{F} \sim$ 

 $\lambda$ 

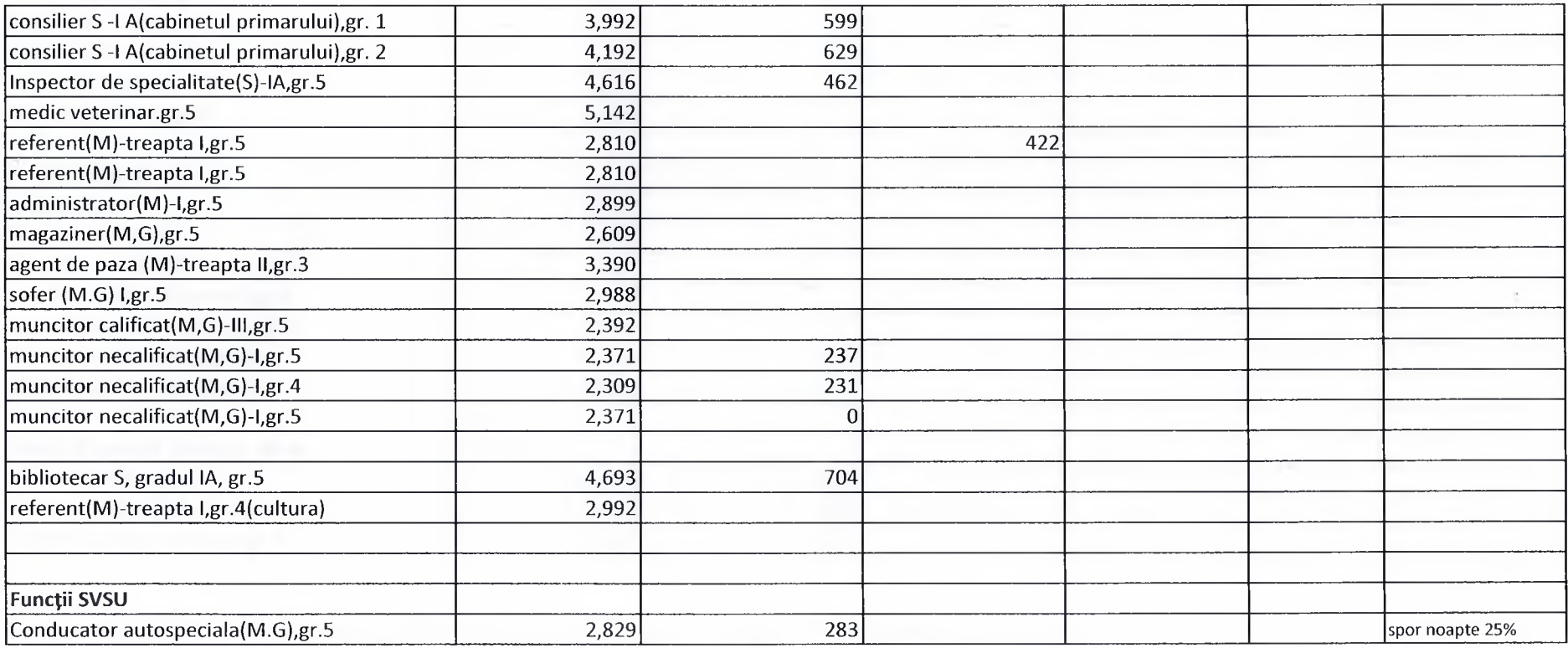

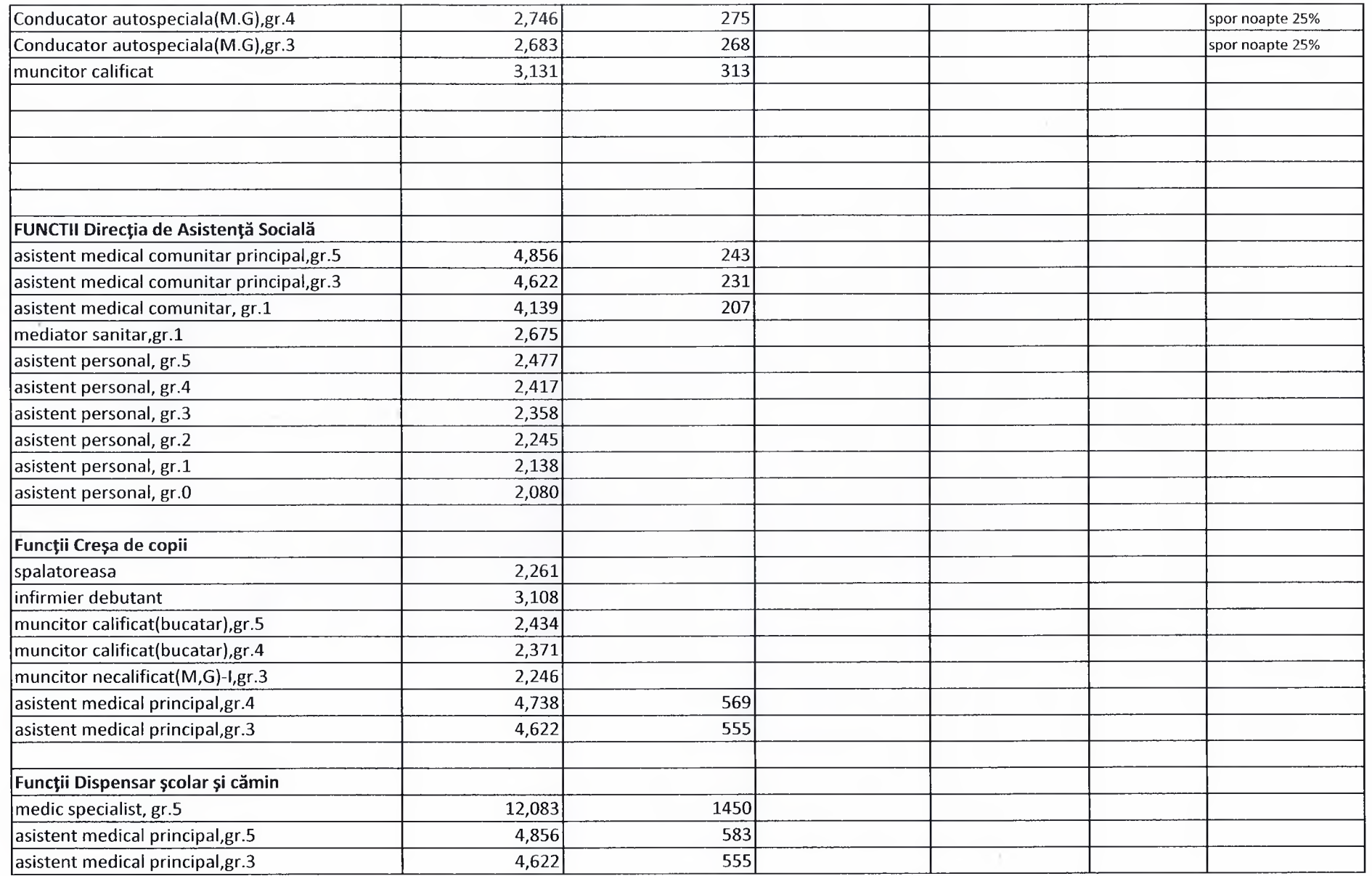

În conformitate cu O.G nr. 26/1994 se acordă norma de hrană personalului din cadrul Serviciului Poliția locală astfel:

 $\sim$ 

 $\mathcal{C}_{\mathcal{A}}$